# **K&R Autorenhinweise**

## – Beitrag –

Stand: November 2020 – AK – Deutscher Fachverlag GmbH, Frankfurt a. M.

## **I. Grundlegendes**

- Die Zeitschrift K&R richtet sich an Leser aus der juristischen Praxis, die sich schwerpunktmäßig mit Fragen aus den Bereichen Internet-/Telekommunikationsrecht bzw. Recht der neuen Medien auseinandersetzen. Wir bitten, dies bei der Verfassung Ihres Beitrags zu berücksichtigen.
- Bitte beachten Sie, dass die **Verwertungsrechte** für Ihre Beiträge in der K&R ausschließlich beim Verlag liegen. Eine anderweitige Veröffentlichung (Zweitverwertung) ist daher nicht gestattet. Es werden grundsätzlich nur Beiträge angenommen, die nicht bereits anderweitig – auch in Auszügen – veröffentlicht sind. Im Zweifel halten Sie bitte Rücksprache mit der Redaktion.
- Bitte übersenden Sie uns den Beitrag als .docx-, .doc- oder .rtf-Dokument und verwenden Sie die neue deutsche Rechtschreibung, vgl. Duden-Empfehlungen.
- Bitte beachten Sie unbedingt die von der Redaktion vorgegebene maximale **Zeichenzahl** für Ihren Aufsatz. (Die korrekte Zeichenzahl erhalten Sie in Word unter "Extras" bzw. "Überprüfen" – "Wörter zählen...", nachdem Sie das Häkchen bei "Fuß- und Endnoten berücksichtigen" gesetzt haben.)
- **Co-Autoren**: Soweit Sie den Beitrag mit Co-Autoren verfassen, sind diese der Redaktion frühzeitig mitzuteilen.
- Bitte geben Sie in der **Autorenzeile** folgende Daten an: Berufsbezeichnung, Titel, Namen und Ort

### "RA Dr. Manfred Mustermann, Frankfurt a. M."

Zusätzliche kurze Informationen zum Autor oder Beitrag, können in einer separaten \*-Fußnote formuliert werden. Ausführliche Informationen sollten der Kurz-Vita vorbehalten bleiben.

## **II. Vorspann – "kurz und knapp"**

Dieser Textteil ist bei Aufsätzen **obligatorisch** und dient dem Leser dazu, einen ersten Überblick über den Beitragsinhalt zu bekommen. Mögliche Inhaltskomponenten sind: Leser-Zielgruppen des Aufsatzes, Anlass für den Aufsatz, Hintergrund, Kontext, Zusammenfassung des Inhalts oder Bezugnahme auf frühere Beiträge in der K&R. Bitte verwenden Sie in diesem Bereich keine Fußnoten. Der Vorspann sollte **rund 500 Zeichen** inkl. Leerzeichen nicht überschreiten.

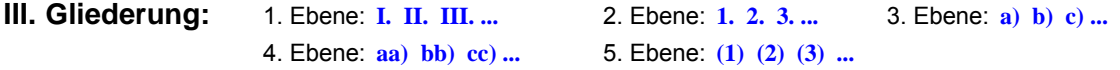

## **IV. Abkürzungen**

- Niemals ..a. a. O." verwenden!
- Abkürzung für "Randnummer(n)" stets "Rn.", nicht: Rz./Rdn./Rdnr. 13
- **1. Paragrafen:** § 14 Abs. 1 S. 2 BGB; Art. 1 Abs. 1 S. 1 GG "Abs. 2", nicht: "II" "S. 2", nicht: "Satz 2" Art. 6 Abs. 1 lit. f DSGVO, nicht: "Buchst. oder Buchstabe", keine Klammer hinter dem Buchstaben; § 19a UrhG
- **2. Datum:** 8. 8. 2020 nicht: 08. August 2020, 08.08.2020, 8.8.20 (Festabstand zwischen den Datums-Ziffern, Tastatur: Strg + Umschalt + Leertaste)

## **3. Textformatierungen**

- Normale Word-Standard-Formatierung, keine speziellen Formatvorlagen, keine bedingten Trennstriche (entstehen bei manueller Silbentrennung) und keine manuellen Seiten- oder Zeilenwechsel verwenden.
- *Hervorhebungen* können durch *kursive Formatierung* erfolgen. Nicht zulässig sind Fettungen oder Unterstreichungen.

## **V. Fußnotentext**

- Normale Fußnotentext-Funktion verwenden (Word: Einfügen bzw. Verweise Fußnote... [Nummerierung Autowert] OK).
- Autorenbeschreibung in **Sternchenfußnote**, nicht in Fußnote .1", keine Fußnoten im Vorspann, keine innerhalb der Überschriften, keine zwei Fußnoten im Text nebeneinander.
- Bitte zitieren Sie bei Gerichtsentscheidungen, soweit vorhanden, **K&R-Fundstellen**.
- Soweit Sie **Entscheidungen zitieren**, die mit Ihrem Beitrag **im selben Heft** abgedruckt werden, können Sie die K&R-Fundstelle mit beliebigem **Platzhalter** anstelle der Seitenzahl angeben, die Angabe wird von der Redaktion später ergänzt. Soweit es sich um eine Entscheidung von EuGH, BVerfG oder BGH handelt, bitte die entsprechende **Randnummer** der Entscheidungsgründe angeben, diese wird in K&R mit abgedruckt.

## **1. Zitierweisen Rechtsprechung:**

#### **Gericht, Datum – Aktenzeichen, Fundstelle – [Parteien/Stichwort]**

BGH, 1. 1. 2020 – I ZR 123/45, K&R 2020, 111 ff. – Schlagwort; BGH, 1. 1. 2020 – I ZR 123/45, K&R 2020, 111, 112, Rn. 123 – Schlagwort; BGH, 1. 1. 2020 – I ZR 123/45, K&R 2020, 111 ff. = BGHZ 123, 456 ff. – Schlagwort;

OLG Frankfurt a. M., 1. 1. 2020 – 1 U 234/56, K&R 2020, 999 ff.

- **Komma** nach der Gerichtsbezeichnung nicht vergessen: **BGH,** ...
- **Immer Datum und Aktenzeichen angeben**
- **Gerichtsbezeichnungen** anders als bei Autorenbezeichnungen **nicht kursiv**
- Fortführende Seite der Fundstelle mit Komma abtrennen, keine Klammern: K&R 2020, 123, 124, nicht: K&R 2020, 123, (124)

#### **2. Zitierweisen Literatur**

**Niemals "a. a. O.", "ebenda"** usw. verwenden, immer konkrete Verweise verwenden.

**a) Zeitschriftenaufsätze:** *Autor*, Zeitschriftentitel Jahr, Fundstelle: <sup>11</sup>*Spindler*, K&R 2020, 123 ff.

 Zeitschriftenfundstellen auch bei mehrfacher Zitierung **voll zitieren**, nicht verweisen [<sup>12</sup> *Spindler*, (Fn. 11)]; keine Aufsatz-Titel

#### **b) Kommentare:**

*Autor*, in: Herausgeber (Hrsg.), Titel, Aufl. Jahr, Fundstelle

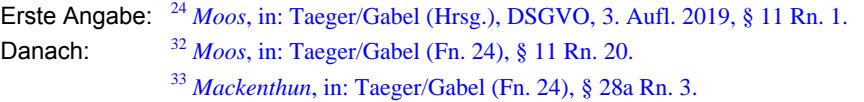

**c) Monografien:** *Autor*, Titel, Aufl. Jahr, Fundstelle

Erste Angabe: <sup>13</sup> *Mustermann*, Internetrecht, 25. Aufl. 2020, Rn. 199. Danach: <sup>27</sup> *Mustermann* (Fn. 13), Rn. 186.

#### **3. Internetquellen**

Zitierung der Internetquelle mit letztem Abrufdatum: www.dfv.de (Stand: 1. 1. 2020) Bei Zitierung mehrerer Internetquellen einmaliger Hinweis in der \*-Fußnote:<br>Alle zitierten Internetquellen wurden zuletzt abgerufen am [Datum der Prüfung in den Korrekturfahnen].

#### **VI. Autorenbeschreibung**

Die Autoren werden auf der letzten Seite des jeweiligen K&R-Heftes mit Bild und Kurz-Lebenslauf vorgestellt. Bitte reichen Sie daher möglichst zeitnah mit dem Beitrag eine entsprechende **Kurz-Vita sowie ein Foto** ein.

Der Lebenslauf sollte als Fließtext **maximal 400 Zeichen (inkl. Leerzeichen)** enthalten und Angaben zu den wesentlichen (juristischen) Stationen im Leben des Autors enthalten. Bei Überschreitungen kann die Redaktion **Kürzungen** der Vita vornehmen.

Mögliche Angaben sind z.B. Geburtsjahrgang, juristischer Werdegang + Titel, derzeitige Berufstätigkeit, Mitgliedschaften in juristischen oder fachlich einschlägigen Vereinigungen, Schwerpunktbereiche/Interessengebiete der derzeitigen Tätigkeit etc.:

#### **Dr. Manfred Mustermann**

Jahrgang 1970; Studium an den Universität in Musterstadt; 1998 Promotion an der Universität Musterstadt; 1995 - 2000 wiss. Mitarbeiter am Lehrstuhl von Prof. Dr. Muster an der Universität Musterstadt; seit 2000 Rechtsanwalt in der Kanzlei Musterrechtler; Schwerpunktbereiche: IT- und Medienrecht; Mitglied der juristischen Muster-Vereinigung.

## **VII. Autorenkorrektur**

Vor der Veröffentlichung erhalten Sie vom Verlag per E-Mail eine Korrekturfahne zur Kontrolle und Druckfreigabe. Sollten im Zeitraum zwischen Rückgabe der Autorenkorrektur und der Veröffentlichung Aktualisierungen/Ergänzungen notwendig werden, bitten wir um Rücksprache mit der Redaktion.

Sie erhalten die Korrekturfahne per E-Mail als pdf- und als rtf-Datei. Sie können die Korrekturen wahlweise auf der ausgedruckten pdf vornehmen und uns eingescannt per E-Mail, per Fax oder per Post zurücksenden. Alternativ können Sie die Korrekturen auch in der Text-Datei im Änderungsmodus vornehmen (ist in der rtf-Datei schon aktiviert) und uns anschließend per E-Mail zurücksenden.

- Bitte lesen Sie den gesamten Beitrag (einschließlich der Fußnoten) gründlich durch.
- Bitte schreiben Sie Ihre Korrekturen deutlich lesbar.
- Bitte bei handschriftlichen Korrekturen ausschließlich die Korrekturzeichen nach DIN 16511 (steht in jedem Duden) verwenden.
- · Bitte fügen Sie in der Word-Version keine (manuellen) Silbentrennungs-Korrekturen ein. Aus technischen Gründen können Silbentrennungen in der rtf-Datei von derjenigen in der pdf-Datei abweichen.
- Eine Blockade (■,  $\blacktriangle$ ) bedeutet: hier stimmt irgendetwas nicht (z. B. weil eine Angabe fehlt, der Satz unvollständig ist etc.). Ist nicht ersichtlich, warum die Blockade gesetzt wurde, bitte Kontakt mit der Redaktion aufnehmen.

Bitte vergessen Sie in keinem Fall, den ausgefüllten und unterschriebenen **Autorenvertrag** zurückzusenden, da ansonsten keine Überweisung Ihres Honorars bzw. Zusendung der Belegexemplare erfolgen kann.